#### **Foo Httpcontrol Crack Download**

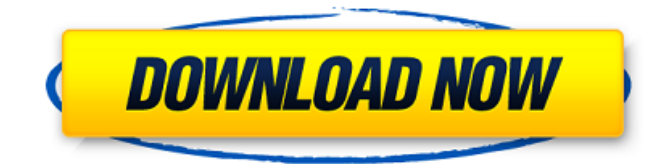

### **Foo Httpcontrol Crack+ Free Download**

A Feather-Light tool for remotely control media player foobar2000 using HTTP. foobar2000 Beta supports this add-on. foobar2000 add-on Community-Contributed description: Adds a remote control panel to the Windows Media Player (and foobar2000) with http-based API. foo httpcontrol Basic requirements: Run foobar2000 version 0.9.12 or later. (Supported foobar2000 add-ons need to support latest version foobar2000 for features to work.) IP address or host name of the remote server Port number Configurable username and password (optional) User-defined access paths of allowed files (optional) File extensions and file types (optional) HTTP compression (gzip) (optional) Streaming media (optional) Logging HTTP requests (optional) Random access to files (optional) Restrict access to specific users (optional) Default directory to start browser (optional) Default directory to start queueing (optional) Default directory to start playlist (optional) Default directory to start previewing (optional) Restarting media player service after queue feature is deployed (optional) Reset access paths and port number to default settings (optional) Configuration via the web interface of the foobar2000 media player A: MPC1 has a remote control client I wrote, which is designed to be compatible with Winamp as well as foobar2000 (tested with the latter). It works with all the standard foobar2000 Web UI features, and is designed to work specifically with the foobar2000 remote control functions. A: I found this one when looking for a remote client and noted the author was "Jeff Carr", so I thought I'd make a comment. Please note this is more a question than an answer. I have tried a number of remote media control systems (see this question), but my current favorite is remoteBash 2. What's really fantastic about remoteBash 2 is it saves all the configuration and authentication details in its database (that it can get to via the database included with the.mpc2.so file), and that the video remote control viewer is a program like any other. The author of remoteBash 2 have a commercial version of remoteBash2, available here: You can use this for whatever your personal needs are. Also note this is my

### **Foo Httpcontrol (LifeTime) Activation Code Download**

Library file needed by foo httpcontrol Activation Code. Can be installed directly in the "Components" directory of foobar2000. ... And the following configuration screen: Conclusion If you don't want to get involved with configuring foo httpcontrol Free Download and want to listen to music remotely, you can give it a try, and if you have any experience with other remote media player tools, it should be easy to get acquainted with this one. Disclosure Although there is no additional attribution to mention, I did take the code and report their issue. A: Remote control your foobar2000 with SSH Use SSH to a remote machine and open foobar2000. Now hit F3 and choose'remote control foobar2000'

and choose SSH. Then from the open foobar window you can navigate from within that window. A: foobar2000 FTP Server Use FtpFx control panel if you have media player foobar2000. When installed on your linux server, just open foobar2000 from your client and use the control panel to change and play your server music. You can also share files from client to server using FtpFx. CPP 1 CPP 1 QML 1 QML 1 b7e8fdf5c8

## **Foo Httpcontrol Crack (Latest)**

Remote control foobar2000 music player, with a web interface. foo httpcontrol is a foobar2000 addon that facilitates remote control to the media player through the HTTP interface. Once configured, it offers support for playback (including seekbar and queue), playlist, media library, and file browser functions. Background: Simple remote control is what we offer to our users. Access to any PC or mobile device from another PC or mobile device. Only one and only one user can access the PC/mobile from another one. Here we use the VNC Client to implement the Single User Access. foo httpcontrol Features Enable/Disable Remote Control Service - Enable remote control service to listen music from another computer - Enable/Disable remote control service from a particular computer (the remote computer) - Change the IP address - Change the login password of the remote computer - Change the port - Change the media type - Enable/Disable the HTTP compression - Specify the subfolders you allow the users to browse - The default IP address and port are: 127.0.0.1 and 5910 - The default login password for the service is admin To sum it up: Go to to set up a new password and login information. You may use the following commands: foo httpcontrol [options] start stop Where options is the command line switch for additional configuration options: --restrict Assign an IP address/interface to restrict control --logfile Specify an IP address/interface and a logfile for access --port Specify an IP address/interface and a port --ip Specify an IP address/interface --password Specify a password to enable control --username Specify a user name and password to enable control --no-gzip Disable GZip Encoding --no-json Disable JSON encoding --no-compress Disable Compression --force Overwrite any configuration with the default settings --help Show this information Using foo httpcontrol from the command line To start the service on a computer, run the foo httpcontrol start command. The service will then listen on the specified computer's default IP address and port,

### **What's New In Foo Httpcontrol?**

httpcontrol is an http control plugin that provides remote access to the media player via http web socket. The add on uses an iperf compatible http server to listen on a given http port. When the add on becomes visible to the player, the player then connects to the the http server. Through this connection, the add on will perform file changes on the media player, allowing the player to load and play the media files that are on the server. The add on includes a web-based interface where the media player can be adjusted to remote access the file library. Supported operating systems Windows 8.1, Windows 8, Windows Server 2012, Windows Server 2008 R2, Windows Server 2008, Windows Server 2003 Service Pack 2, Windows Server 2003, Windows Vista, Windows XP Installing and running the plugin The first time you run the add-on in Windows, you may be prompted to select an IP address and port that you want to listen on. The default settings are currently set to listen on port 8081 on an IP address of 192.168.57.1, allowing remote access to the service via When running the foo httpcontrol UI, the first time you start foobar2000 it may take a moment for the plugin to become visible. After that, changes can be made to the configuration of the plugin. You can also use the command line to configure foo httpcontrol. The syntax is -httpcontrol, where httpcontrol is the name of the add-on that you want to use. This may be a part of a command like foobar2000.exe -mp config -port 8081 -httpcontrol and the additional settings will be applied. Configuration Configuration is performed by clicking on the web UI icon. The file browser configuration is activated by clicking on the Browse icon in the browse panel. The Browse panel also includes configuration tabs. In the following example configuration file, the add on is activated on port 8081. The file uploads directory is restricted to a subfolder on the drive C. Enjoy downloading music from your device Supported destinations You can switch among the different files in the uploaded directory by pressing play and navigating through the media items in the plugin UI. The media played may be files in your main file library, or from the system drive or other locations. Advanced user configuration It's possible to access a list of remote hosts and ports

# **System Requirements For Foo Httpcontrol:**

Microsoft® Windows® operating system - v10.0.10240 Windows® 10, Windows® 8.1, Windows® 8, Windows® 7 32 bit or 64 bit processor Microsoft DirectX - version 11.0 Minimum 2 GB of available system memory HDD space of at least 2 GB Graphics card - Radeon® HD 4650 or above Intel® Core 2 Duo Minimum 1 GB of system RAM (v2.4.0 or above) NVIDIA® GeForce®

Related links:

[http://itkursove.bg/wp-content/uploads/2022/07/IPScanner\\_Crack\\_\\_\\_License\\_Key\\_Full.pdf](http://itkursove.bg/wp-content/uploads/2022/07/IPScanner_Crack___License_Key_Full.pdf) [https://eventaka.com/wp-content/uploads/2022/07/Orzeszek\\_Transfer\\_Crack\\_Download\\_3264bit.pdf](https://eventaka.com/wp-content/uploads/2022/07/Orzeszek_Transfer_Crack_Download_3264bit.pdf) <https://databasegram.com/2022/07/04/myna-password-manager-crack-torrent-activation-code/> <https://innovacioncosmetica.com/name-my-tv-series-crack-patch-with-serial-key-x64-updated-2022/> [https://keephush.net/wp-content/uploads/2022/07/WD\\_Security.pdf](https://keephush.net/wp-content/uploads/2022/07/WD_Security.pdf) [http://pacificgoods.net/wp-content/uploads/2022/07/WinSettings\\_\\_Crack\\_\\_Free\\_3264bit.pdf](http://pacificgoods.net/wp-content/uploads/2022/07/WinSettings__Crack__Free_3264bit.pdf) <https://www.cameraitacina.com/en/system/files/webform/feedback/hastrawl950.pdf> <https://www.residenzagrimani.it/2022/07/04/simple-notes-5-0-1-with-product-key-free-download/> <http://dustduto.yolasite.com/resources/Fast-Submit--Crack-Activation-Code-2022.pdf> [https://aurespectdesoi.be/classic-shutdown-for-windows-8-crack-activation-for-windows](https://aurespectdesoi.be/classic-shutdown-for-windows-8-crack-activation-for-windows-updated-2022/)[updated-2022/](https://aurespectdesoi.be/classic-shutdown-for-windows-8-crack-activation-for-windows-updated-2022/) <http://op-immobilien.de/?p=9754> <https://bazatlumaczy.pl/iorgsoft-pdf-to-image-converter-crack-x64-latest/> <http://southfloridafashionacademy.com/2022/07/04/windows-7-sunrise-crack-3264bit-updated-2022/> <https://unicorina.com/quick-mtf-for-windows/> <https://fam-dog.ch/advert/keepnetworkalive-free/> [https://www.southboroughtown.com/sites/g/files/vyhlif7351/f/uploads/southborough-business](https://www.southboroughtown.com/sites/g/files/vyhlif7351/f/uploads/southborough-business-permitting-guide-final.pdf)[permitting-guide-final.pdf](https://www.southboroughtown.com/sites/g/files/vyhlif7351/f/uploads/southborough-business-permitting-guide-final.pdf) <https://efekt-metal.pl/witaj-swiecie/> <https://madisontaxservices.com/chineselandscape-crack-free-registration-code> <https://www.theblender.it/weatherinfo-portable-crack-free/> [https://www.plori-sifnos.gr/wp-](https://www.plori-sifnos.gr/wp-content/uploads/2022/07/Free_Virus_Removal_Tool_For_W32_OnLineGames_Trojan_.pdf)

[content/uploads/2022/07/Free\\_Virus\\_Removal\\_Tool\\_For\\_W32\\_OnLineGames\\_Trojan\\_.pdf](https://www.plori-sifnos.gr/wp-content/uploads/2022/07/Free_Virus_Removal_Tool_For_W32_OnLineGames_Trojan_.pdf)